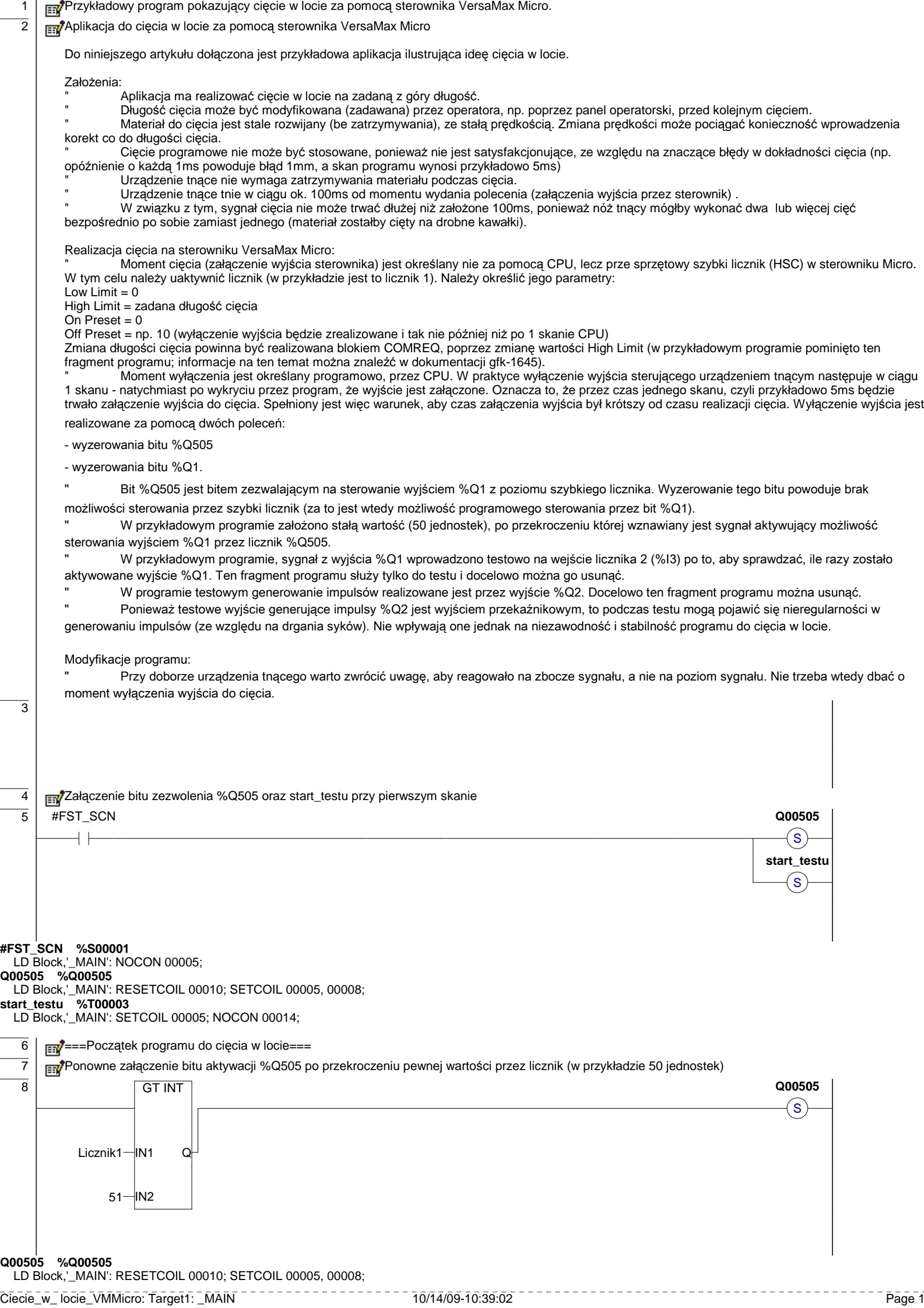

**Licznik1 %AI0006** LD Block,'\_MAIN': GT\_INT 00008;  $\overline{9}$  |  $\overline{\text{max}}$ Wyłączenie bitów %Q505 i %Q1 zaraz po tym, jak tylko zostanie wykryte załączenie bitu %Q1  $\overline{10}$  | Q00001 **Q00505** ⊣ ⊦  $(R)$ **Q00001**  $({\sf R})$ **Q00001 %Q00001** LD Block,'\_MAIN': RESETCOIL 00010; NOCON 00010, 00016, 00018; **Q00505 %Q00505** LD Block,'\_MAIN': RESETCOIL 00010; SETCOIL 00005, 00008;  $\frac{11}{11}$  ===Koniec programu do obsługi cięcia w locie=== 12 13 **Poniższe szczeble nie są konieczne. Służą do:** 1. wygenerowania impulsów, wprowadzanych na wejście I1 (normalnie wprowadzamy tam impulsy np. z lineału, ale na potrzeby testu posłużono się wyjściem Q2, z licznika 2) 2. zliczania ilości impulsów wygenerowanych przez licznik 1 3. zliczenia ilości skanó, po których zostało wyłączone wyjście Q1<br>#T\_SEC start\_testu 14 #T\_SEC **start\_testu Q00002** ⊣⊦ ┤╎ **#T\_SEC %S00005** LD Block,'\_MAIN': NOCON 00014; **start\_testu %T00003** LD Block,'\_MAIN': SETCOIL 00005; NOCON 00014; **Q00002 %Q00002** LD Block,'\_MAIN': COIL 00014; 15 MOVE INT 1 IN Q Licznik2 Licznik2 **Licznik2 %AI0008** LD Block,'\_MAIN': MOVE\_INT 00015, 00015; 16 **Q00001 pomocnicza2**  $\hat{\mathcal{L}}$ ┪┡ **Q00001 %Q00001** LD Block,'\_MAIN': RESETCOIL 00010; NOCON 00010, 00016, 00018; **pomocnicza2 %T00004** LD Block,'\_MAIN': POSCOIL 00016; NOCON 00017; 17 **pomocnicza2 BLK CLR WORD** ┨┠ 1 ilosc\_skanow IN **pomocnicza2 %T00004** LD Block,'\_MAIN': POSCOIL 00016; NOCON 00017; **ilosc\_skanow %R00008** LD Block,'\_MAIN': BLK\_CLR\_WORD 00017; ADD\_INT 00018, 00018; 18 **Q00001** ADD INT  $+$   $\,$ ilosc\_skanow-IN1 Q-ilosc\_skanow  $1 IN2$ **Q00001 %Q00001** LD Block,'\_MAIN': RESETCOIL 00010; NOCON 00010, 00016, 00018; **ilosc\_skanow %R00008** LD Block,'\_MAIN': BLK\_CLR\_WORD 00017; ADD\_INT 00018, 00018;